#### **מהדורה שלישית (מרץ 2017)**

# **© Copyright Lenovo 2015, 2017.**

הודעה בנושא זכויות מוגבלות: במקרה של מסירת נתונים או תוכנות מחשב במסגרת חוזה ניהול שירותים כלליים (GSA(, שימוש, שכפול או חשיפה יהיו כפופים להגבלות המוגדרות בחוזה מס' -05925F-35GS.

For Barcode Position Only PN: SP40K88900 Printed in China

enovo.

# **ThinkPad**

# **מדריך בטיחות, אחריות והתקנה**

Lenovo Mini-DisplayPort<sup>®</sup> to VGA

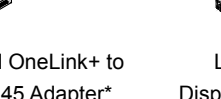

**הודעות קצרות למשתמש ThinkPad Yoga 260**

# $\blacksquare$ מחשב  $\blacksquare$ ThinkPad<sup>®</sup> מתאם מתאם מתאם מתאם מתח AC מתאם מתה AC מתאם השם  $\blacksquare$ ThinkPad Monitor Cable\*

# **משאבי אינטרנט עיקריים**

של התמיכה <sup>R</sup> [http://www.lenovo.com/support :](http://www.lenovo.com/support)Lenovo

[https://forums.lenovo.com :](https://forums.lenovo.com/)Lenovo של המשתמשים פורומי

# **פתחו את האריזה**

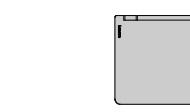

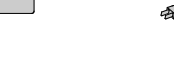

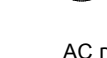

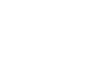

 $\equiv$ 

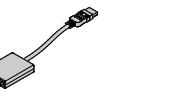

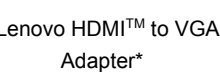

קורא טביעת אצבעות\* 8

ThinkPad OneLink+ to VGA/RJ45 Adapter\*

ThinkPad OneLink+ to RJ45 Adapter\*

\*זמין בדגמים מסוימים

# **התקנה ראשונית**

**.1** חברו את כבל החשמל למתאם מתח ה-AC , חברו את מתאם מתח ה-AC למחבר המתח של המחשב לבסוף, חברו את כבל החשמל של המחשב לשקע חשמל עם הארקה . ודאו שכל מחברי כבלי החשמל מחוברים ומאובטחים כהלכה בתוך השקעים.

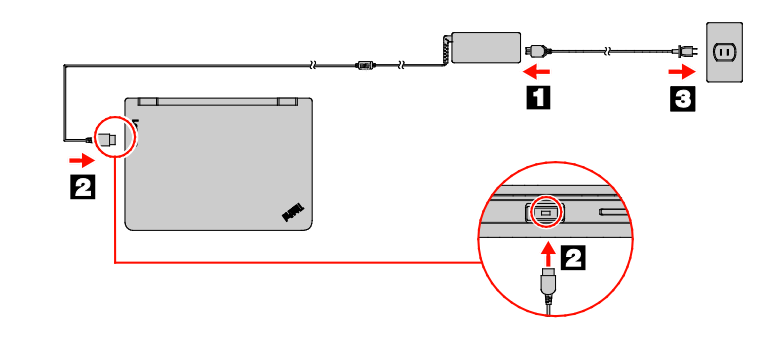

- 1. פתחו את תפריט ההפעלה ולאחר מכן לחצו של Panovo Companion.<br>הישומים כדי להציג את כל התוכנית בתפריט "התחל", לחצו ע**ל כל**<br>היישומים כדי להציג את כל התוכניות, ולאחר מכן לחצו<br>2. Luide <del>(המיכה Luide)</del>.<br>2. Ving Guide (ב- Luide
	- -
- **:Windows 7** .1 בשולחן העבודה של Windows לחצו על **התחל** ולאחר מכן לחצו על **עזרה ותמיכה**. חלון העזרה והתמיכה של Windows ייפתח. .**Lenovo User Guide** על לחצו .2

Lenovo עורכת באופן קבוע שיפורים ב*מדריך למשתמש* של המחשב שברשותכם.<br>כדי להבטיח שבידיכם המידע העדכני עבור המחשב שלכם, עיינו בסעיף "הורדת<br>[פרסומים"](#page-0-0) לקבלת מידע בנושא הורדת ה*מדריך למשתמש* החדש ביותר.

הראשונית. **.2** לחצו על מתג ההפעלה כדי להפעיל את המחשב. לאחר מכן, בצעו את ההוראות שעל המסך להשלמת ההתקנה

**בקרים ומחוונים**

מיקרופונים\* מצלמה\* חיישן אור סביבה מסך רב-מגע

-2  $\bf{3}$  $\overline{\mathbf{A}}$ 

ThinkPad Pen Pro\*

<mark>9</mark> לחצנים לבקרת עוצמת הקול 1<mark>0</mark> מתג הפעלה

> ייתכן שלמחשב זה לא מצורפים מפתח זיכרון או ערכת תקליטורי שחזור של<br>Windows. לשחזור מערכת ההפעלה Microsoft® Windows, עיינו במידע<br>בנושא שחזור ב*מדריך למשתמש.* למידע נוס[ף](#page-0-1) עיינו בסעיף "[גישה אל ה](#page-0-1)*מדריך [למשתמש](#page-0-1)*" בהמשך מסמך זה.

משטח מגע ThinkPad

סמל תקשורת טווח אפס (NFC )\* (

לחצני TrackPoint

מקש CapsLock עם מחוון CapsLock

מקש Esc עם מחוון Lock Fn

ם<br><mark>16</mark> מקש F1 עם מחוון השתקת הרמקולים

עם מחוון השתקת המיקרופון F4 מקש

\*זמין בדגמים מסוימים

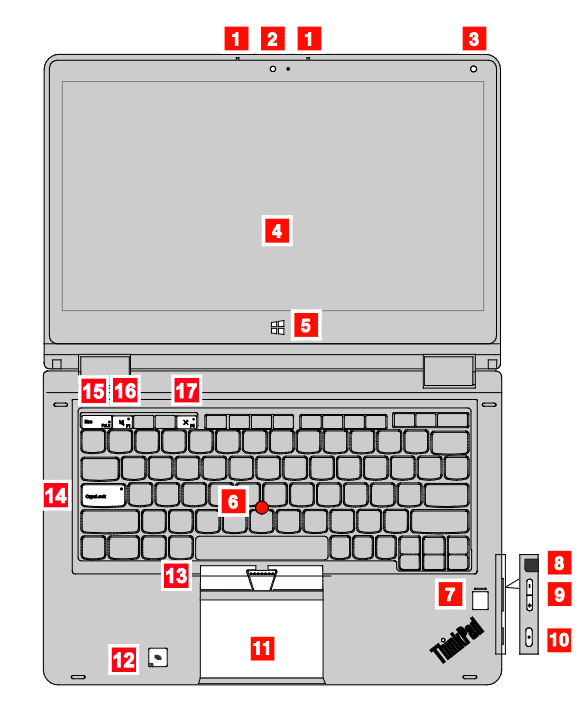

# **גישה אל** *המדריך למשתמש*

#### ה*מדריך למשתמש* מכיל מידע מפורט אודות המחשב. כדי לגשת אל ה*מדריך למשתמש*, יש לבצע את הפעולות הבאות:

# <span id="page-0-1"></span>**:Windows 10**

# **פתרונות התאוששות**

# <span id="page-0-0"></span>**הורדת פרסומים**

גרסאות אלקטרוניות של פרסומי המחשב שברשותכם זמינות באתר התמיכה של Lenovo. להורדת הפרסומים עבור המחשב שברשותכם, בקרו בכתובת: <http://www.lenovo.com/support>

## **קראו תיעוד זה לפני השימוש במחשב**

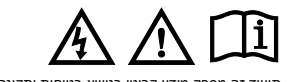

תיעוד זה מספק מידע קריטי בנושא בטיחות ותקינה עבור מחשבי Lenovo.

**מידע בנושא בטיחות**

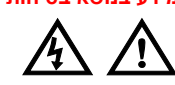

**הודעה בנושא שקיות פלסטיק סכנה**

**שקיות פלסטיק עלולות להיות מסוכנות. הרחיקו שקיות פלסטיק מתינוקות וילדים כדי למנוע סכנת חנק.**

שימוש מופרד באזניות לפרק זמן ממושך בעוצמת קול גבוהה עלול להיות מסוכן<br>מפט מוצרות את האזניות למכין TRI משפר בעוצמת העל הבר פלט האזוניות<br>במחשבך עומד בתקנות CN 50332-2 תת-סעיף 7.50 תקנה זו מגבילה את מתח<br>שמיעה, RNI מאזוניות שב (הגבלות סעיף 7) עבור מתח מאפייני פס רחב של mV .75 שימוש באוזניות שאינן תואמות ל50332-2- EN עלול להיות מסוכן בשל רמות לחץ קול קיצוניות.

אם למחשב Lenovo שברשותכם מצורפות אזזניות, שילוב האזזניות והמחשב<br>כבר תואם למפרטי FN 50332-1 .אם בעשה שימוש באזזניות שונות, ודאו שוקו<br>עבנדות בתקנת FN 50332-1 ערכי הגבעה של סעיף 6.5). שימוש באזזניות<br>שאינן תואמות ל-1-DN 50332

#### $\overline{\mathbf{5}}$ <sup>R</sup>Windows לחצן  $\boldsymbol{6}$ TrackPoint ® יתד ההצבעה 7

#### **הודעה לגבי כבל פוליויניל כלוריד (PVC(**

**אזהרה:** הטיפול בכבל של מחשב זה או בכבלים של הציוד ההיקפי שנמכר עם מחשב זה יחשוף אתכם לעופרת, חומר כימי שבמדינת קליפורניה, ארצות הברית, ידוע כמסרטן וכגורם למומים בעוברים ולבעיות פוריות אחרות. *שטפו את ידיכם לאחר הטיפול בכבלים.*

#### **הודעה כללית בנושא סוללות**

**סכנה**

**הסוללות ש-Lenovo סיפקה לשימוש עם המוצר עברו מבדקי תאימות ויש להחליפן רק בחלפים שקיבלו אישור. שימוש בסוללה שאינה מהסוג שצוין על-ידי Lenovo, או בסוללה מפורקת או שעברה שינוי, אינו מכוסה במסגרת האחריות.**

**שימוש לרעה או שימוש שגוי בסוללה עלול לגרום להתחממות יתר, לדליפת נוזל או לפיצוץ. כדי למנוע פציעה אפשרית, בצעו את הפעולות הבאות:**

- **אסור לפתוח או לפרק את הסוללה ואסור לבצע בה פעולות תחזוקה.**
	-
- **אסור למעוך או לנקב את הסוללה. אסור לגרום לקצר בסוללה ואסור לחשוף אותה למים או לנוזלים אחרים.**
	- **יש להרחיק את הסוללה מהישג ידם של ילדים.**
		- **יש להרחיק את הסוללה מאש.**

**אם הסוללה ניזוקה או אם תבחינו בפליטה מהסוללה או בהצטברות של חומרים זרים על מגעי הסוללה, הפסיקו להשתמש בסוללה.**

Reduce | Reuse | Recycle

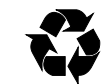

- מתאם מתח AC וכבל חשמל<br>• מכלול מכסה הבסיס<br>• סוללת מטבע • מכלול מכסה הבסיס
	- סוללת מטבע<br>• מודול זיכרון
	- מודול זיכרון<br>• כונו זיכרוו מוז
	-
- כונן זיכרון מוצק מסוג .2M כרטיס LAN אלחוטי כרטיס WAN אלחוטי\* בהן ישראן באריין בוראן<br>• כרטיס LAN אלחוטי\*<br>• הרטיס ThinkPad Pen Pro\*
- 
- \*זמין בדגמים מסוימים **מספרי טלפון לתמיכה טכנית ברחבי העולם**

#### **אחסנו את הסוללות הנטענות או את המוצרים המכילים אותן בטמפרטורת החדר, כשהן טעונות ברמה של 30% עד 50% מהקיבולת. אנו ממליצים על טעינת הסוללות פעם בשנה כדי למנוע פריקת יתר. אסור להשליך את הסוללה לאשפה רגילה. בעת השלכת הסוללה, הקפידו לשמור על החוקים או התקנות המקומיים.**

**הודעה בנושא סוללה נטענת מובנית**

**סכנה אין לנסות להוציא או להחליף את הסוללה הנטענת המובנית. החלפת הסוללה חייבת להתבצע במרכז תיקונים מורשה של Lenovo או על-ידי טכנאי מורשה של Lenovo.**

**טענו את הסוללה אך ורק בהתאם להוראות המופיעות בתיעוד המוצר.**

**מרכזי התיקונים המורשים של Lenovo או הטכנאים ממחזרים סוללות של Lenovo בהתאם לחוקים ותקנות מקומיים.**

#### **הודעה בנושא סוללת מטבע לא נטענת**

**סכנה החלפה של סוללת המטבע שלא כהלכה עלולה לגרום לסכנת התפוצצות. הסוללה מכילה כמות קטנה של חומר מזיק.**

**אין לחמם את הסוללה לטמפרטורה גבוהה מ-C100°) F212°(. ההצהרה הבאה חלה על משתמשים במדינת קליפורניה, ארה"ב.**

**מידע אודות חומרים פרכלורטיים בקליפורניה:**

**מוצרים המכילים סוללות מטבע של ליתיום-מנגן דו-חמצני עשויים להכיל פרכלורט.**

> **חומר פרכלורטי - ייתכנו הוראות טיפול מיוחדות, ראו www.dtsc.ca.gov/hazardouswaste/perchlorate**

**שימוש באוזניות**

**זהירות:**

לחץ קול קיצוני מאוזניות עלול לגרום לאובדן שמיעה. כוונון האקולייזר לרמה<br>מרבית מגביר את מתח המוצא של האוזניות ואת רמת הלחץ הקולי. לכן, על<br>מנת להגן על שמיעתכם, כווננו את האקולייזר לרמה המתאימה.

## **מידע בנושא שירות, תמיכה ואחריות**

במידע שלהלן מתוארת התמיכה הטכנית הזמינה עבור המוצר שברשותכם, במהלך תקופת האחריות ובמשך חיי המוצר. תמיכה טכנית מקוונת זמינה במשך .<http://www.lenovo.com/support>בכתוב[ת](http://www.lenovo.com/support) המוצר חיי

אם רכשתם שירותים של Lenovo, עיינו בתנאים וההתניות הבאים לקבלת

- מידע מפורט: **בנושא שדרוגים או הרחבות לשירות ,Warranty Lenovo עברו אל .<http://support.lenovo.com/lwsu>**
- **לקבלת מידע בנושא שירותי ההגנה של Lenovo מפני נזק לא מכוון, בקרו בכתובת:**

#### **<http://support.lenovo.com/ladps>**

#### **מידע בנוגע לאחריות**

Lenovo מספקת תקופת אחריות עבור המחשב שלכם. כדי לבדוק את מצב האחריות של המחשב שלכם, בקרו בכתובת בהתאם פעלו מכן ולאחר [,http://www.lenovo.com/warranty](http://www.lenovo.com/warranty-status)-status הוראות המופיעות על המסך.<br>להוראות המופיעות על המסך.

על המחשב שלכם חלים תנאי האחריות המוגבלת של LLW() Lenovo), גירסה<br>http (08/2011 - ב-505-001). האחריות המוגבלת מוצגת במחשב שלכם במהלך<br>ההתקנה הראשונית. אם לא ניתן להציג את האחריות המוגבלת במחשב או באתר האינטרנט (http://www.lenovo.com/warranty/llw\_02), פנו אל<br>משרדי Lenovo או למשווק Lenovo באזורכם לקבלת עותק מודפס.

לאחר השלמת ההתקנה הראשונית, תוכלו להציג את פרטי האחריות במחשב באמצעות הפעולות הבאות:

#### **:Windows 10**

.1 פתחו את תפריט ההפעלה ולאחר מכן לחצו על **Companion Lenovo**. אם **Companion Lenovo** אינו מופיע בתפריט ההפעלה, לחצו **על כל היישומים** כדי להציג את כל התוכניות, ולאחר מכן לחצו **Companion Lenovo**. .2 לחצו על **תמיכה ← אחריות ושירותים**.

**:Windows 7**

בשולחן העבודה של Windows, לחצו על **התחל** ← **כל התוכניות** ← .**Lenovo Warranty** ← **Lenovo PC Experience**

#### **יחידות להחלפה עצמית**

יחידות להחלפה עצמית (CRUs) הן חלקים שניתנים לשדרוג או להחלפה על-ידי<br>הלקוח. כדי להציג את ההוראות להחלפת יחידות להחלפה עצמית, עיים בסעיף<br>המתמש".<br>[למשתמש](#page-0-1)".<br>למשתמש".

להלן רשימת היחידות להחלפה עצמית במחשב שלכם:

**יחידות להחלפה עצמית בשירות עצמי**

בסעיף זה מפורטים מספרי הטלפון של התמיכה של Lenovo. אם אינכם מוצאים את מספר הטלפון של התמיכה עבור המדינה או האזור שלכם, פנו

למשווק או לנציג שיווק של Lenovo. לפני שתפנו לנציג התמיכה הטכנית של Lenovo, הכינו את הפרטים הבאים

בהישג יד: דגם ומספר סידורי, הטקסט המדויק של הודעת השגיאה ותיאור הבעיה. **חשוב: מספרי הטלפון עשויים להשתנות ללא הודעה מראש. רשימת הטלפונים העדכנית ביותר של מרכז התמיכה בלקוחות זמינה תמיד [http://www.lenovo.com/support/phone :](http://www.lenovo.com/support/phone)בכתובת**

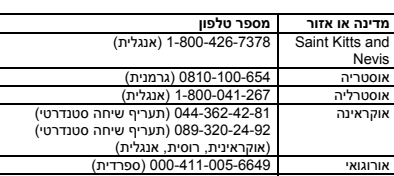

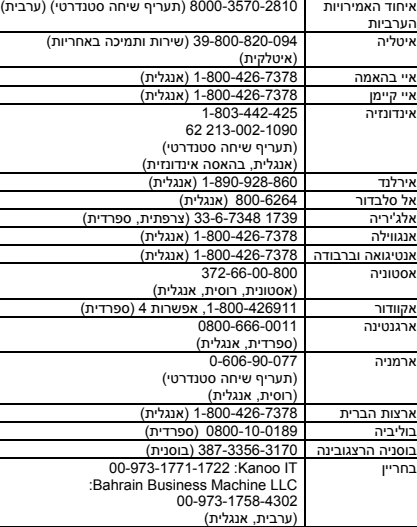

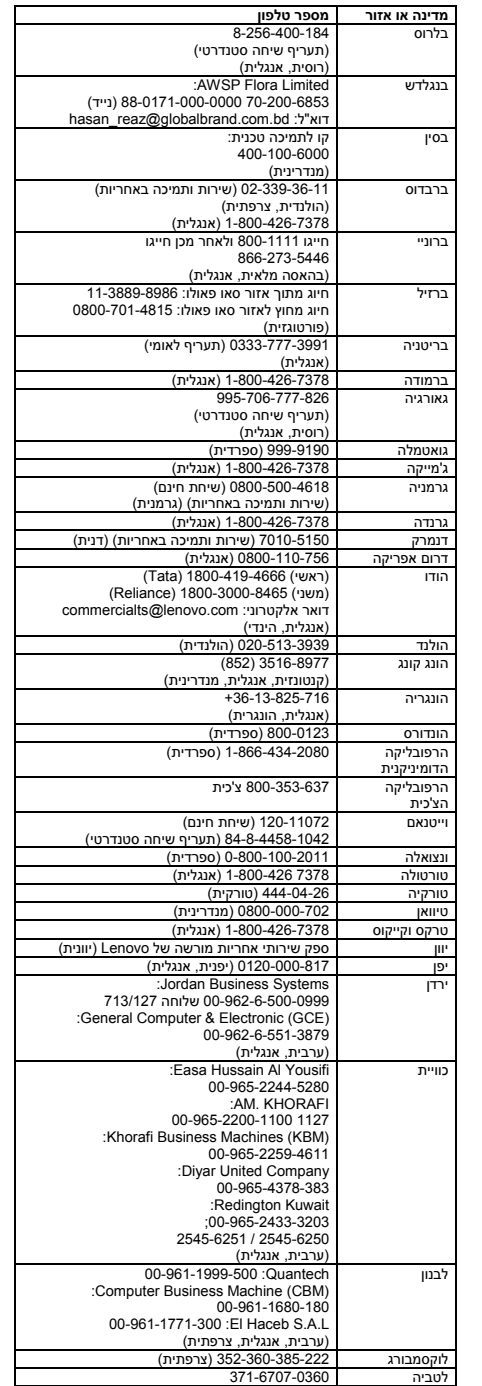

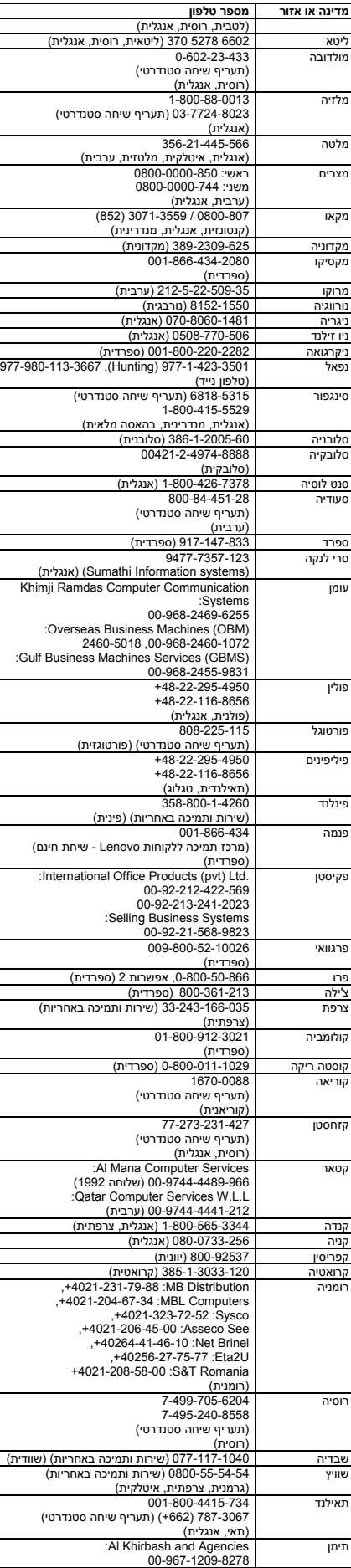

פסולת ציוד חשמלי ואלקטרוני (WEEE) תטופל<br>בנפרד באמצעות מסגרת האיסוף העומדת לרשות<br>הצרכנים לצורך החזרה, מיחזור וטיפול ב-WEEE. תנאים ספציפיים למדינות מופיעים בכתובת: <http://www.lenovo.com/recycling>

מידע אודות מיחזור ביפן<br>**日本でのリサイクルまたは鹿薬についての詳細は、Web サイト**<br>http://www.lenovo.com/recycling/japan を参照してください。

מוצר Lenovo זה, לרבות החלקים הכלולים בו (כבלים, חוטים וכדומה), עונה על<br>הדרישות של תקנה 2011/65/EU לגבי המגבלה בשימוש של חומרים מסוכנים במכשירי חשמל ואלקטרוניקה ("recast RoHS "או "2 RoHS(".

למידע נוסף אודות תאימות בינלאומית של Lenovo לגבי RoHS, בקרו בכתובת:<br>[http://www.lenovo.com/social\\_responsibility/us/en/RoHS\\_Communi](http://www.lenovo.com/social_responsibility/us/en/RoHS_Communication.pdf)<br>[cation.pdf](http://www.lenovo.com/social_responsibility/us/en/RoHS_Communication.pdf)

The Lenovo product meets the requirements of the Republic of Turkey Directive on the Restriction of the Use of Certain Hazardous Substances in Waste Electrical and Electronic Equipment (WEEE).<br>Türkiye AEEE Yönetmeliğine Uygunluk Beyanı

Bu Lenovo ürünü, T.C. Çevre ve Orman Bakanlığı'nın "Atık Elektrik<br>ve Elektronik Eşyalarda Bazı Zararlı Maddelerin Kullanımının<br>Sınırlandırılmasına Dair Yönetmellik (AEEE)" direktiflerine uygundur.

AEEE Yönetmeliğine Uygundur.

RoHS באוקראינה<br>Цим підтверджуємо, що продукція Леново відповідає вимогам<br>нормативних актів України, які обмежують вміст небезпечних *<u>DevoBWH</u>* 

*[למשתמש](#page-0-1)*" שבמסמך זה. **דגמים הכוללים התקן רדיו:** מוצר זה תואם לדרישות החיוניות ולשאר התנאים הרלוונטיים של ההנחיה בדבר ציוד למסוף רדיו וטלקומוניקציה, 1999/5/EC של מועצת האיחוד האירופאי. נתוני הצהרת התאימות הקשורים<br>לפונקציה אלחוטית נמצאים ב*-Regulatory Notice,* שניתן להוריד מאתר<br>התמיכה של Lenovo. לקבלת מידע נוס[ף](#page-0-0) עיינו בסעיף "[הורדת פרסומים](#page-0-0)"

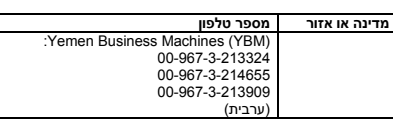

מידע שירות מוצר של Lenovo עבור טאיוואן<br>委製商/進口商名稱: 荷蘭商聯想股份有限公司台灣分公司<br>進口商地址: 台北市內湖區堤頂大道2段89號5樓 進口商電話: 0800-000-702 (代表號)

## **מידע בנושא מיחזור וסביבה**

**הערה:** ההנחיה R&TTE 1999/5/EC נשארת בתוקף במהלך תקופת המעבר<br>של הנחיית ציוד הרדיו (RED 2014/53/EU) עד לתאריך 12 ביוני, 2017.<br>לאחר מכן, RED 2014/53/EU תחליף את R&TTE 1999/5/EC. בנוסף, את ה-DoC EU) הצהרת התאימות) של המוצר ניתן להשיג כאן: Lenovo מעודדת משתמשים בציוד טכנולוגיית מידע (IT (למחזר באופן אחראי את הציוד כאשר אין בו עוד צורך. Lenovo מציעה מגוון של תוכניות ושירותים כדי לסייע לבעלי הציוד במחזור מוצרי IT.

לקבלת מידע בנושא מיחזור מוצרי Lenovo, בקרו בכתובת: <http://www.lenovo.com/recycling>

לקבלת הודעות נוספות בנושא מיחזור וסביבה, עיינו ב*מדריך למשתמש* של המוצר שברשותכם. לפרטים, עיינו בסעיף ["גישה אל המדריך למשתמש](#page-0-1)". המידע העדכני ביותר בנושא סביבה עבור המוצרים שלנו מופיע בכתובת

.<http://www.lenovo.com/ecodeclaration>

#### **מידע חשוב בנושא WEEE**

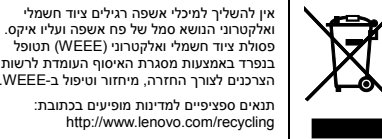

**מידע אודות מחזור בסין**

《废弃电器电子产品回收处理管理条例》提示性说明

联想鼓励拥有联想品牌产品的用户当不再需要此类产品时,遵守国家废弃<br>电器电子产品回收处理相关法律法规,将其交给当地具有国家认可的回收<br>处理资质的厂商资行回收处理。更多回收服务信息,请点击进入<br>http://support.lenovo.com.or/activity/551.htm.

**ההנחיה להגבלת חומרים מסוכנים (RoHS(**

**RoHS באיחוד האירופי**

STAR ENERGY. ניתן למצוא מידע נוסף בנושא **<sup>R</sup>**דגמים נבחרים עומדים בדרישות של STAR ENERGY ב*מדריך למשתמש*. עיינו בסעיף ["](#page-0-1)גישה אל ה*[מדריך למשתמש](#page-0-1)*". IERGY STAF

Lenovo, הלוגו של Lenovo ,ThinkPad ,ThinkPad ,TrackPoint ו-Yoga הם סימנים מסחריים של Lenovo בארצות הברית ו/או במדינות אחרות. Microsoft ו-Windows הם סימנים מסחריים של חברות בבעלותה של .Microsoft

המונחים HDMI High-Definition Multimedia Interface-ı HDMI הם סימנים<br>מסחריים או סימנים מסחריים רשומים של HDMI Licensing LLC בארצות<br>הברית ובמדינות אחרות.

**RoHS בסין**

The information in the following table is applicable for products manufactured on or after January 1, 2015 for sale in the People's Republic of China.

## 产品中有害物质的名称及含量

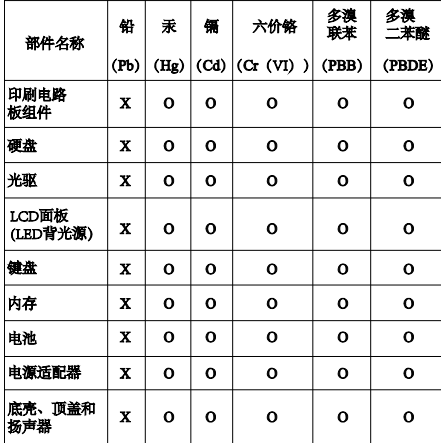

## l ≩≢.

注:<br>4、表依据SJ/T 11364的规定编制。<br>Q:表示该有害物质在该部件所有均质材料中的含量均在GB/T<br>26572标准规则在这部件所有均质材料中的含量超出<br>26572标准规定的限量要求。标记"X"的部件,皆因全球技术包括重要求。<br>GB/T 26572标准规定的限量要求。标记"X"的部件,皆因全球技<br>中原电路板(PCB)及其组件、集成电路(IC)和连接器。某些型<br>中刷电路板(PCB)及其组件、集成电路(IC)和连接器。某些型<br>导的产品

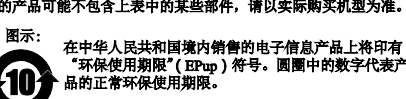

**RoHS בטורקיה**

**RoHS בהודו** RoHS compliant as per E-Waste (Management) Rules.

#### **מידע בנושא תאימות**

המידע העדכני ביותר בנושא תאימות מופיע בכתובת: http://www.lenovo.com/compliance

**הודעות בנושא פליטה אלקטרונית**

התקן זה נבדק ונמצא תואם להגבלות החלות על התקן דיגיטלי מסוג B Class.

ב*מדריך למשתמש* של מוצר זה מפורטות הצהרות התאימות המלאות עבור התקני B Class, החלות על התקן זה. לקבלת מידע נוסף, עיינו בסעיף ["גישה](#page-0-1) 

אל ה*[מדריך למשתמש](#page-0-1)*". **הצהרת תאימות B Class - קוריאנית**

B급 기기(가정용 방송통신기자재) 이 기기는 가정용(B급) 전자파적합기기로서 주로 가정에서 사용하는<br>것을 목적으로 하며, 모든 지역에서 사용할 수 있습니다

**תאימות של האיחוד האירופי**

איש קשר באיחוד האירופי: Lenovo, 21 Einsteinova, Bratislava 01 ,851

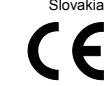

תאימות להנחיה הנוגעת לציוד טכנולוגיית המידע (ITE (וציוד רדיו **בדגמים ללא התקן רדיו**: מוצר זה עומד בדרישות ההגנה המפורטות בהנחיה<br>2014/30/EU של מועצת האיחוד האירופי להערכה ולהתאמה של החוקים של<br>המדינות החברות המתייחסים לתאימות אלקטרומגנטית. הצהרת התאימות המלאה נמצאת ב*מדריך למשתמש.* למידע נוסף, עיינו בסעי[ף](#page-0-1) "[גישה אל ה](#page-0-1)*מדריך* 

שבמסמך זה.

[http://www.lenovo.com/compliance](http://www.lenovo.com/compliance/)

## **מידע בנושא תאימות של התקן רדיו אלחוטי**

דגמי מחשב המצוידים באמצעי תקשורת אלחוטית עומדים בתקנים החלים על תדרי רדיו ובטיחות, של המדינות או האזורים שבהם הם אושרו לשימוש אלחוטי. בנוסף למסמך זה, הקפידו לקרוא את ה-Notice Regulatory עבור המדינה או האזור שלכם לפני שימוש בהתקנים האלחוטיים שבמחשב. לקבלת גרסת PDF של ה-Notice Regulatory, עיינו בסעיף ["הורדת פרסומים"](#page-0-0) במסמך זה.

**מידע בנושא תאימות רדיו אלחוטי עבור ברזיל**

Este equipamento opera em caráter secundário, isto é, não tem direito a proteção contra interferência prejudicial, mesmo de estações do mesmo tipo, e não pode causar interferência a sistemas operando em caráter primário. This equipment is a secondary type device, that is, it is not

protected against harmful interference, even if the interference is caused by a device of the same type, and it also cannot cause any interference to primary type devices.

# **מידע בנושא תאימות רדיו אלחוטי עבור מקסיקו**

Advertencia: En Mexico la operación de este equipo está sujeta a las siguientes dos condiciones: (1) es posible que este equipo o dispositivo no cause interferencia perjudicial y (2) este equipo o dispositivo debe aceptar cualquier interferencia, incluyendo la que pueda causar su operación no deseada.

**מידע בנושא תאימות רדיו אלחוטי עבור סינגפור**

Complies with **IMDA Standards** DB102306

**מידע בנושא תאימות רדיו אלחוטי עבור קוריאה** 

#### 기기 준수 사항

무선설비 전파 혼신 (사용주파수 2400∼2483.5, 5725∼5825 무선제품해당)

해당 무선설비가 전파혼신 가능성이 있으므로 인명안전과 관련된 서비스는 할 수 없음

#### SAR 정보

본 장치는 전파 노출에 대한 가이드라인을 충족합니다.

본 장치는 무선 송수신기 입니다. 본 장치는 국제 가이드라인으로 권장되는 전파 노출에 대한 제한을 초과하지 않도록 설계되었습니다. 장치 액세서리 및 최신 부품을 사용할 경우 SAR 값이 달라질 수 있 습니다. SAR 값은 국가 보고 및 테스트 요구 사항과 네트워크 대역에 따라 다를 수 있습니다. 본 장치 는 사람의 신체에서 15mm 이상의 거리에서 사용할 수 있습니다.

# **מידע נוסף בנושא תאימות**

**הודעה בנושא שמע עבור ברזיל**

Ouvir sons com mais de 85 decibeis por longos periodos pode provocar danos ao sistema auditivo.

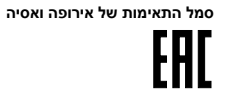

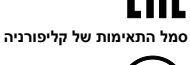

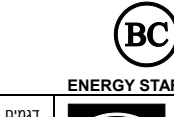

# **הודעות משפטיות**

שמות חברות, מוצרים או שירותים נוספים עשויים להיות סימנים מסחריים או סימני שירות של גורמים אחרים.

לקבלת הודעות משפטיות נוספות, עיינו במדריך למשתמש של המחשב שברשותכם. לקבלת מידע נוסף, עיינו בסעיף "גישה אל ה*[מדריך למשתמש](#page-0-1)*".